## **تمرينــات للبرمجة بفورترون**

**قسم الفيزياء السنة أولى** قسم الميزياء<br>كلية العلوم الدقيقة<br>خام**مة الشهر فيزياء الدقيقة**<br>خاممة الشه<del>رمص</del> حمه أخصر والعلوم الدقيق العلوم الدقيقة **جامعة الشهيدحمه لخضر بالوادي 2020-2019**

Becer Zoubir

Rup of the line ᣑكتابة هذه البرامج وتنفيذها تحتاج الى محرر نصوص ومترجم. توجد العديد من الادوات التى تساعدك على كتابة البرامج بشكل منظم والعديد منّها تحوى مكتبات للغة ومترجمات compilers وما عليك فقط هو كتابة البرنامج ثم ترجمته وتنفيذه وتتميز لادوات بسهولة اكتشاف الأخطاء. على سبيل المثال نذكر بعض هذه الادوات المستخدمة في كتابة البرامج الظاهرة في هذه<br>هذه الادوات بسهولة اكتشاف الأخطاء. على سبيل المثال نذكر بعض هذه الادوات المستخدمة في كتابة البرامج الظاهرة في هذ . Programers's Notepad +gfortran, geany+gfortran, Plato, Silver Front, Code Blocks :التمرينات

تمرين 1

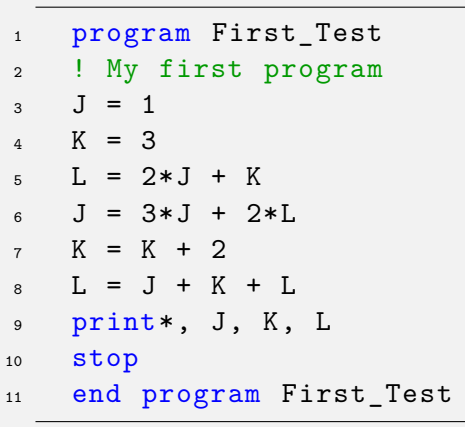

.<br>نفذ هذا البرنامج في ذهنك وأكتب وضيفة كل سطر بين 2 و ᤆ .10

الحـل

نامج ᙵقوم الحاسوب ᙠما ᥋ᙵ: عند تنفᚖذ الᤫ ᤆ **السطر :2** يتخ᥀ الحاسوب هذا السطر لأنه تعليق. اسناد القᚖمة 1 ا᥉ المتغᤫ J: 1 *− ←*J. ᤆ ᤷعᙵ ᣐ الذاថرة اسمه J. ᤆ مان <sup>ᣐ</sup> ᤆ **السطر :3** ᙵخزن الحاسوب القᚖمة 1 <sup>ᣐ</sup> اسناد القᚖمة 1 ا᥉ المتغᤫ K: 3 *− ←*K. ᤆ ᤷعᙵ ᣐ الذاថرة اسمه K. ᤆ مان <sup>ᣐ</sup> ᤆ **السطر :4** ᙵخزن الحاسوب القᚖمة 3 <sup>ᣐ</sup> :ᤷمعᙠ ᣐ الذاថرة اسمه L. ᤆ مان <sup>ᣐ</sup> ᤆ **السطر :5** ᙵقوم الحاسوب ᙠحساب قᚖمة العᚁارة K + J\*2 ثم ᙵخزن النᚖᛕجة <sup>ᣐ</sup> .L *←−* 5 : L ᤆ <sup>ᣐ</sup> 5 جةᚖᛕالن خزنᙵ ثم 2\*J + K = 2 *·* 1 + 3 = 5 **السطر :6** ᙵقوم الحاسوب ᙠحساب قᚖمة العᚁارة L\*2 + J\*3 ب᠆ستخدام القᚖم الحالᚖة لـ J و L ثم سᚁᛕدل القᚖمة الحالᚖة لـ J :ᤷمعᙠ ᣐ ᙠالناتج. 3\*J + 2\*L = 3 *·* 1 + 2 *·* 5 = 13 ثم ᙵمسح الحاسوب القᚖمة الحالᚖة لـ J وسᚁᛕدلها ᙠـ 13 : **✁** 13 1 *−←* J. **السطر :7** ᙵقوم الحاسوب بᙔᗫادة القᚖمةالحالᚖة لـ <sup>K</sup> ᙠمقدار 2 : **✁** 5 3 *−←* <sup>K</sup>. :ᤷمعᙠ ᣐ **السطر :8** ᙵقوم الحاسوب ᙠجمع القᚖم الحالᚖة لـ J و K و L ثم سᚁᛕدل القᚖمة الحالᚖة لـ L ᙠالناتج. J + K + L = 13 + 5 + 5 = 23 ثم ᙵمسح الحاسوب القᚖمة الحالᚖة لـ L وسᚁᛕدلها ᙠـ 23 : **✁** 23 5 *−←* J.

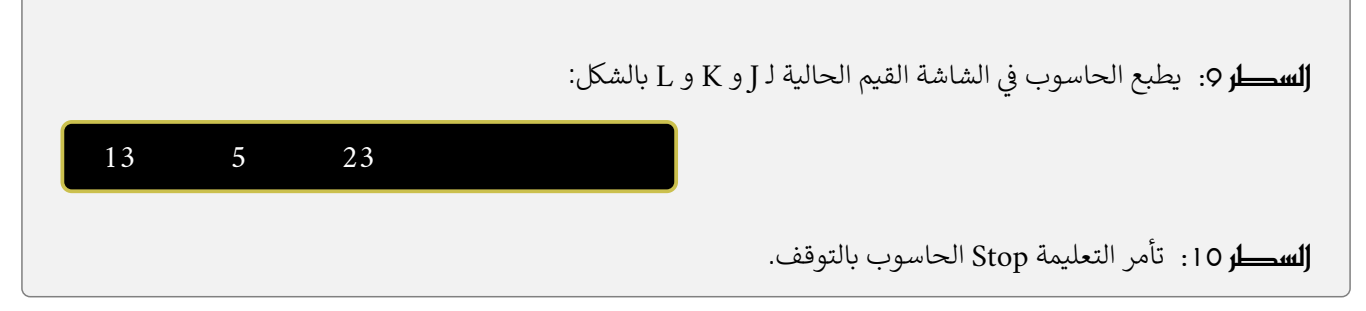

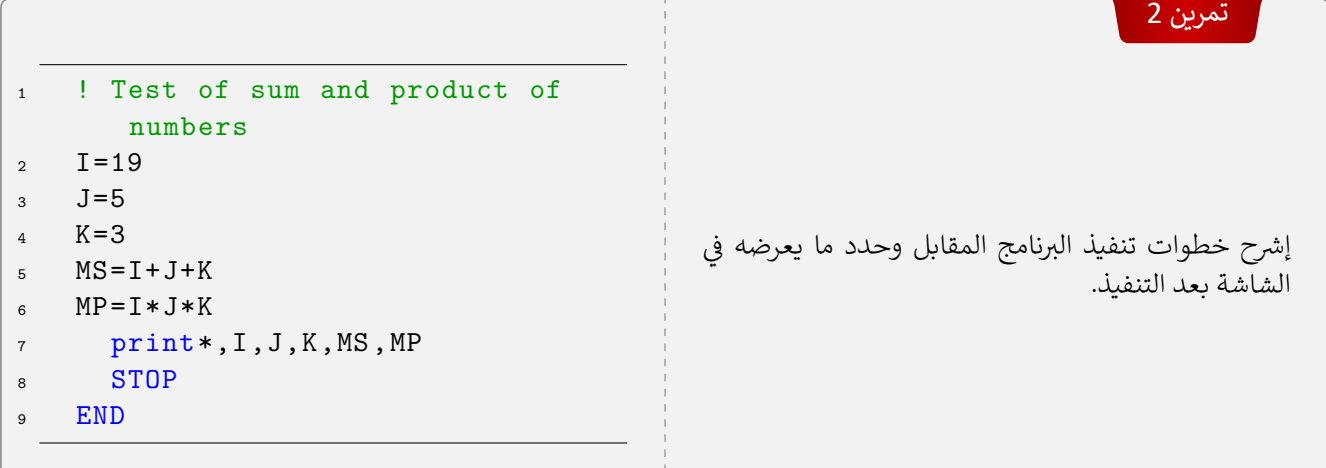

الحـل

عند تنفيذ البرنامج يقوم الحاسوب بما يلي: **السطر 1** : يتخطى الحاسوب هذا السطر لأنه تعليق بسبب وجود علامة التعجب !. **السطر 2**: يخزن الحاسوب القيمة 19 في مكان في الذاكرة اسمه I. يعني اسناد القيمة 19 الى المتغير I: 19 ᤆ ᤆ اسناد القᚖمة 5 ا᥉ المتغᤫ J: 5 *− ←*J. ᤆ ᤷعᙵ ᣐ الذاថرة اسمه J. مان <sup>ᣐ</sup> **السطر :3** ᙵخزن الحاسوب القᚖمة 5 <sup>ᣐ</sup> ᤆ ᤆ **السطر 4:** يخزن الحاسوب القيمة 3 في مكان في الذاكرة اسمه K: 3 ← X. ᤆ ᤆ <mark>السكار</mark> 5: يقوم الحاسوب بحساب قيمة العبارة K + J + K على يمين علامة التساوي ثم يخزن النتيجة 27 في مكان في الذاكرة ᤆ ᤆ اسمه MS. بمعنى: .MS *←−* 27 : MS ᤆ <sup>ᣐ</sup> 27 جةᚖᛕالن خزنᙵ ثم I +J + K = 27 **السطر c:** يقوم الحاسوب بحساب قيمة الجداء K\*J\*I بإستخدام القيم الحالية لـ I و J و K ثم يسند (يخزن) النتيجة 285 MP ←−285 للمتغير MP . بمعني: **السكر** 7: يطبع الحاسوب في الشاشة القيم المخزنة في المتغيرات I و J و K و MS و MP بهذا الترتيب كما يلي: ᤆ ᤆ ᤆ 19 5 3 27 285

> وهذا لمرة واحدة لانه تم اسخدام التعليمة ,\*print لمرة واحدة في هذا البرنامج. ᤆ

**السطر :8** تأمر التعلᚖمة Stop الحاسوب ᙠالتوقف. لឤن وᜅسᝇب وجود التعلᚖمة END ᙠعدها ᙵمكن الاستغناء عنها هنا والاថتفاء ᙠـ END فقط.

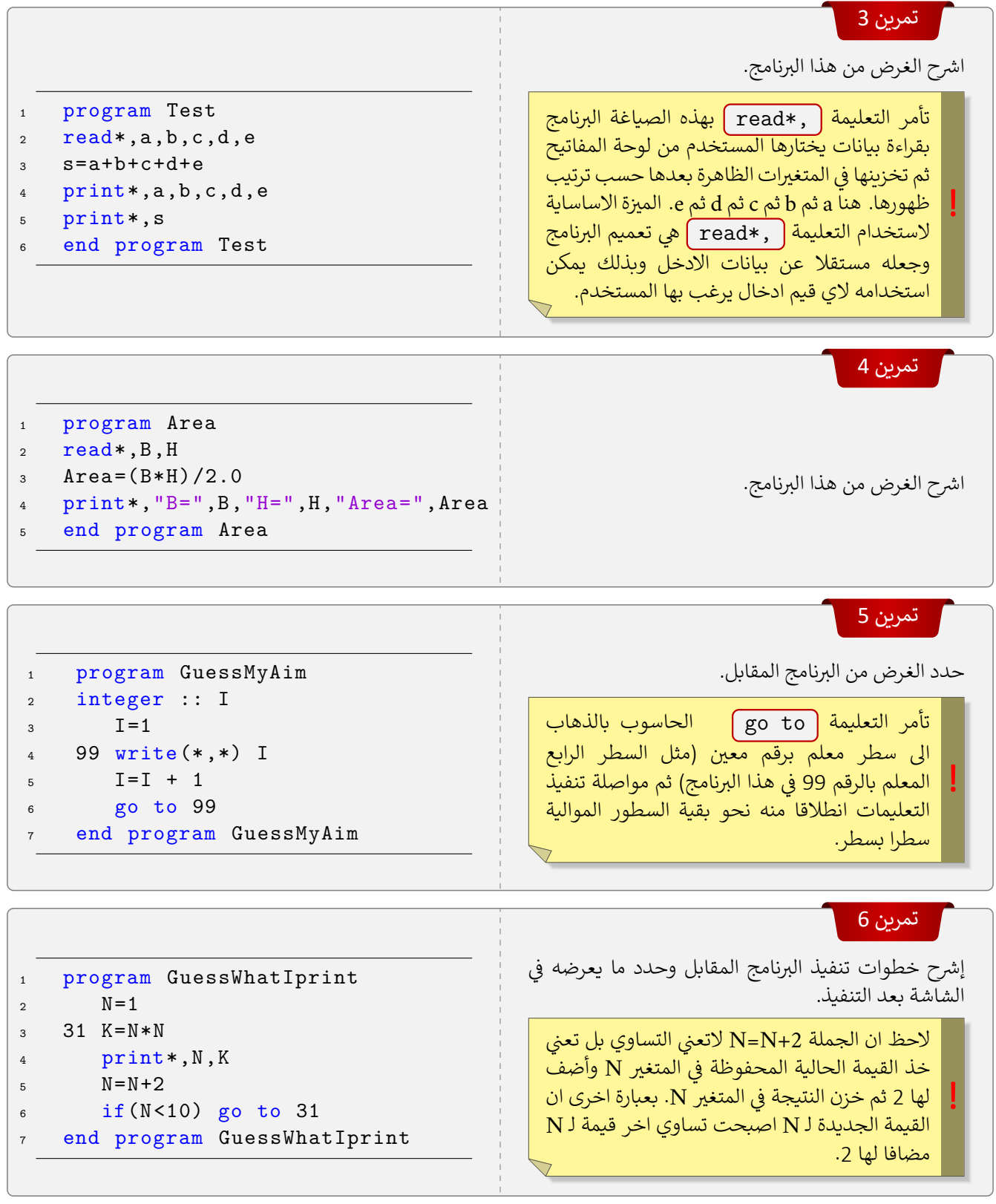

الحـل

عند تنفيذ البرنامج يقوم الحاسوب بما يلي:

 اسناد القᚖمة 1 ا᥉ المتغᤫ N: 1 *− ←*N. ᤆ ᤷعᙵ ᣐ الذاថرة اسمه N. مان <sup>ᣐ</sup> **السطر :2** ᙵخزن الحاسوب القᚖمة 1 <sup>ᣐ</sup> ᤆ ᤆ

> نفسها واسناد النᚖᛕجة ا᥉ المتغᤫ K: 1 *− ←*K. <sup>ᣐ</sup> <sup>N</sup> مةᚖق بᙠ الحاسوب قومᙵ <sup>ᣐ</sup> **السطر :3** ᤆ

**السطر 4:** يقوم الحاسوب بطبع القيم الحالية لـ N و K في الشاشة: ᤆ

ٌ**السطر 5**: يقوم الحاسوب بجمع 2 على القيمة الحالية لـ N وتخزين نتيجة الجمع (3) في المكان N (بهذا تٌمسح القيمة السابقة ᤆ لـ N وᚤسᚁᛕدل ᙠـ 3 ) ونعᤫ ᤆ عن هذە العملᚖة ᝨما ᥋ᙵ: **✁** 3 1 *− ←*N.

**السكر c**: يجرى السؤال التالي: هل N اقل من 10 ؟. ᤆ وحيث أن 3=N، فإن الجواب ّنعم، اي أن الشرط بين القوسين صحيح لذلك يأتمر الحاسوب بالأمر go to ليذهب الى السطر السطور الموالᚖة له. المعلم برقم 31 اي ا᥉ السطر الثالث من الᤫنامج.وستعد لتفᚖذ الجملة المكتᘿᗽة فᚖه و <sup>ᣐ</sup> ᤆ

> **السطر 3**: يقوم الحاسوب بتربيع القيمة الحالية لـ N ثم تخزين النتيجة (9) في المكان K 0 K.<br>السطو 3: يقوم الحاسوب بتربيع القيمة الحالية لـ N ᤆ

> > **السطر :4** ᙵقوم الحاسوب ᙠطبع القᚖم الحالᚖة لـ N و K:

3 9

1 1

5 25

7 49

**السطر :5** ᙵقوم الحاسوب ᙠجمع 2 ع᥋ القᚖمة الحالᚖة لـ <sup>N</sup> لتصبح :5 **✁** 5 3 **✁**<sup>1</sup> *−←* <sup>N</sup>. **السطر c:** يعود الحاسوب الى السطر المعلم برقم 31 بسبب ان الجواب عن السؤال "هل N اقل من 10 ؟." هو نعم. .K *←−* 1**✁** 9 25 **✁** :K ᤫالمتغ **السطر :3** يᘿᗪـع الحاسوب القᚖمة الحالᚖة لـ <sup>N</sup> ثم تخزن النᚖᛕجة (25) <sup>ᣐ</sup> ᤆ **السطر 4:** يطبع الحاسوب القيم الحالية المخزونة في N و K:

**السطر :5** ᙵقوم الحاسوب برفع القᚖمة الحالᚖة لـ <sup>N</sup> ᙠمقدار 2 لتصبح :7 **✁** 7 5 **✁**<sup>3</sup> **✁**<sup>1</sup> *−←* <sup>N</sup>. **السطر :6** ᙵعود الحاسوب ا᥉ السطر الثالث ᜦسᝇب ان 10>7=N .K *←−* 1**✁** 9**✁ ✚**25 49 **✚** :K ᤆ **السطر 3:** يربع الحاسوب القيمة الحالية لـ N و يخزن النتيجة في K: **السطر :4** ᙵطبع الحاسوب قᚖم N و K:

**السطر :5** يᙔᗫد الحاسوب قᚖمة <sup>N</sup> ᙠمقدار :2 **✁** 9 7 **✁**<sup>5</sup> **✁**<sup>3</sup> **✁**<sup>1</sup> *−←* <sup>N</sup>. **السطر :6** ᙵعود الحاسوب ا᥉ السطر الثالث ᜦسᝇب ان 10>9=N **السطر :3** ᚤسᚁᛕدل قᚖمة <sup>K</sup> الحالᚖة ᙠمᘿᗪـع <sup>N</sup>: **✚** 81 49**✚ ✚**25**✁ ✚**9**✁** <sup>1</sup> *<sup>−</sup> <sup>←</sup>*K. **السطر :4** تطبع قᚖم N و K: 9 81

**السطر :5** تزداد قᚖمة <sup>N</sup> ᙠمقدار :2 **✁** 11 9 **✁**<sup>7</sup> **✁**<sup>5</sup> **✁**<sup>3</sup> **✁**<sup>1</sup> *−←* <sup>N</sup>.

<mark>السكار 6:</mark> ينفذ الحاسوب الجمل التالية في البرنامج حيث ان الجواب عن السؤال "هل N=11<10 " هو لا هذه المرة. اي ᤆ أن الشرط بين القوسين عير محقق وبالتالي لا تتنفذ التعليمة go to. ᣔ

> **السطر 7:** يتوقف الحاسوب عن التنفيذ بسبب وجود عبارة End program. وبالتالي تأخذ نتيجة الطبع الاجمالي الشكل التالي: ᤆ

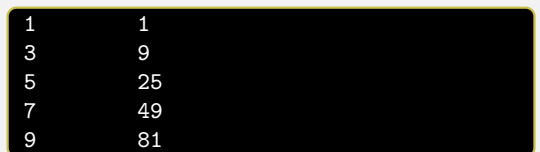

ومنه يتضح الغرض من البرنامج هو طباعة الاعداد الفردية من 1 الى 9 ومربعاتها جنبا الى جنب بحيث يظهر كل عدد فردي ر ب<br>ومربعه في كل سطر. ᤆ

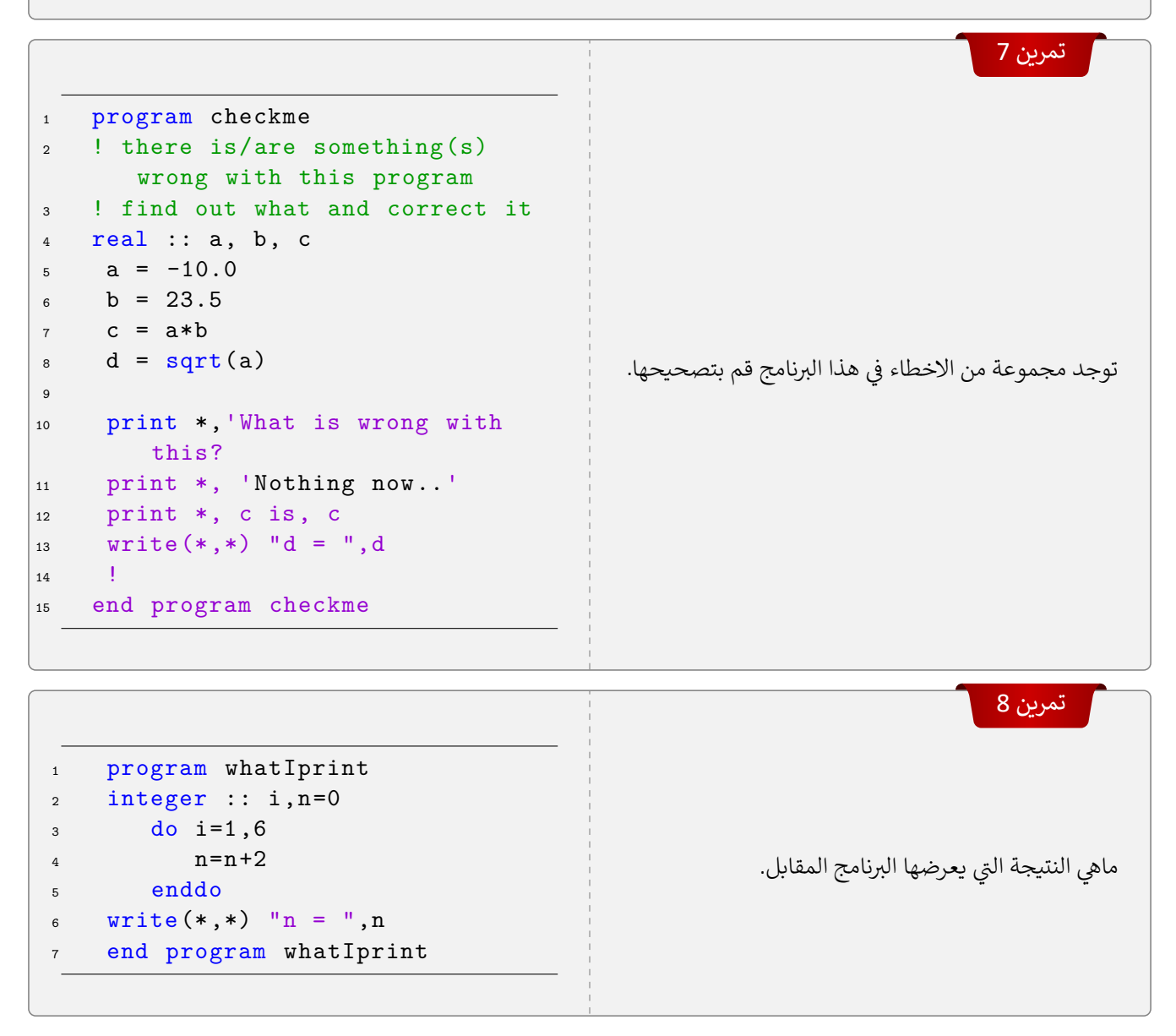

## تمرين 9

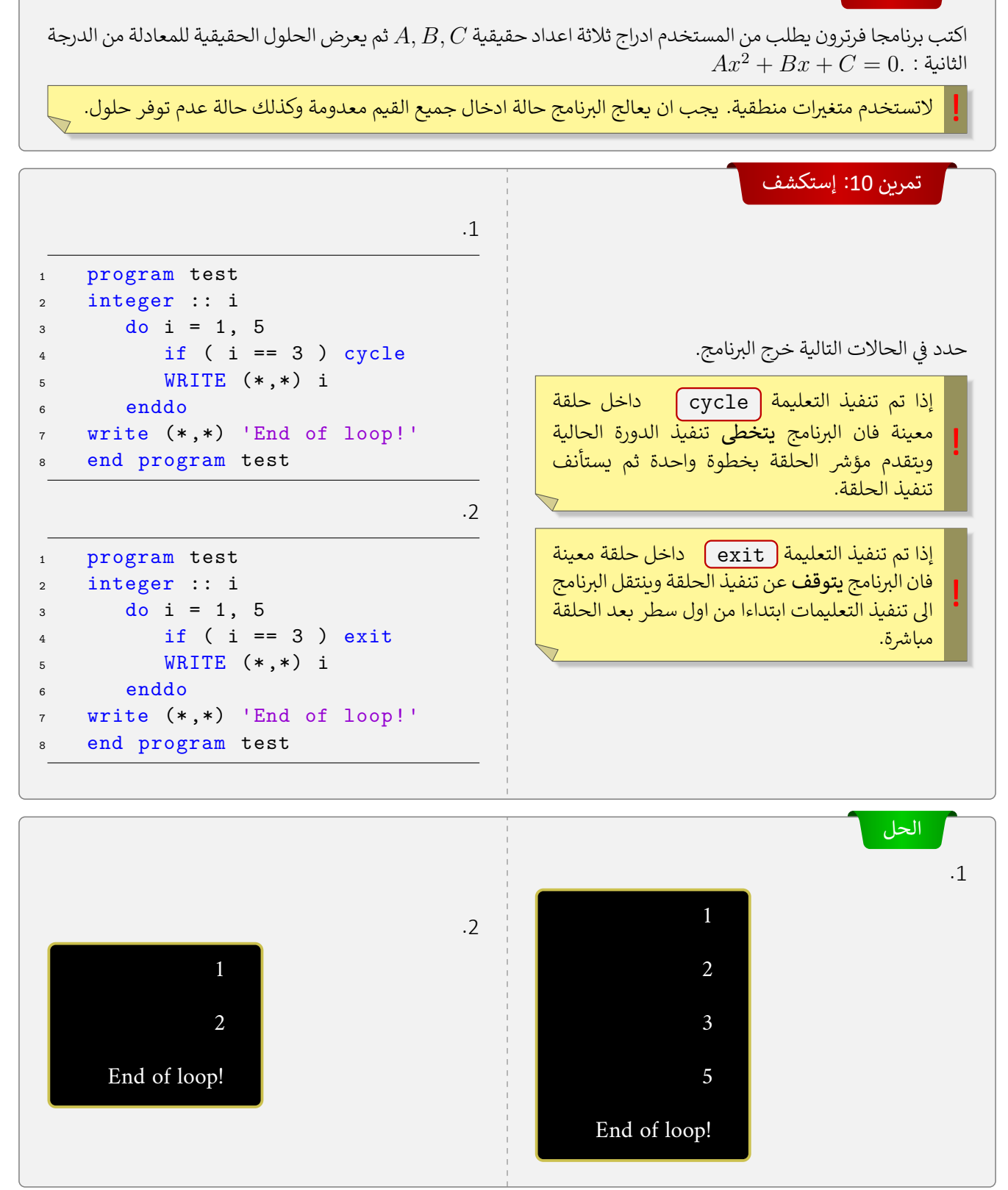

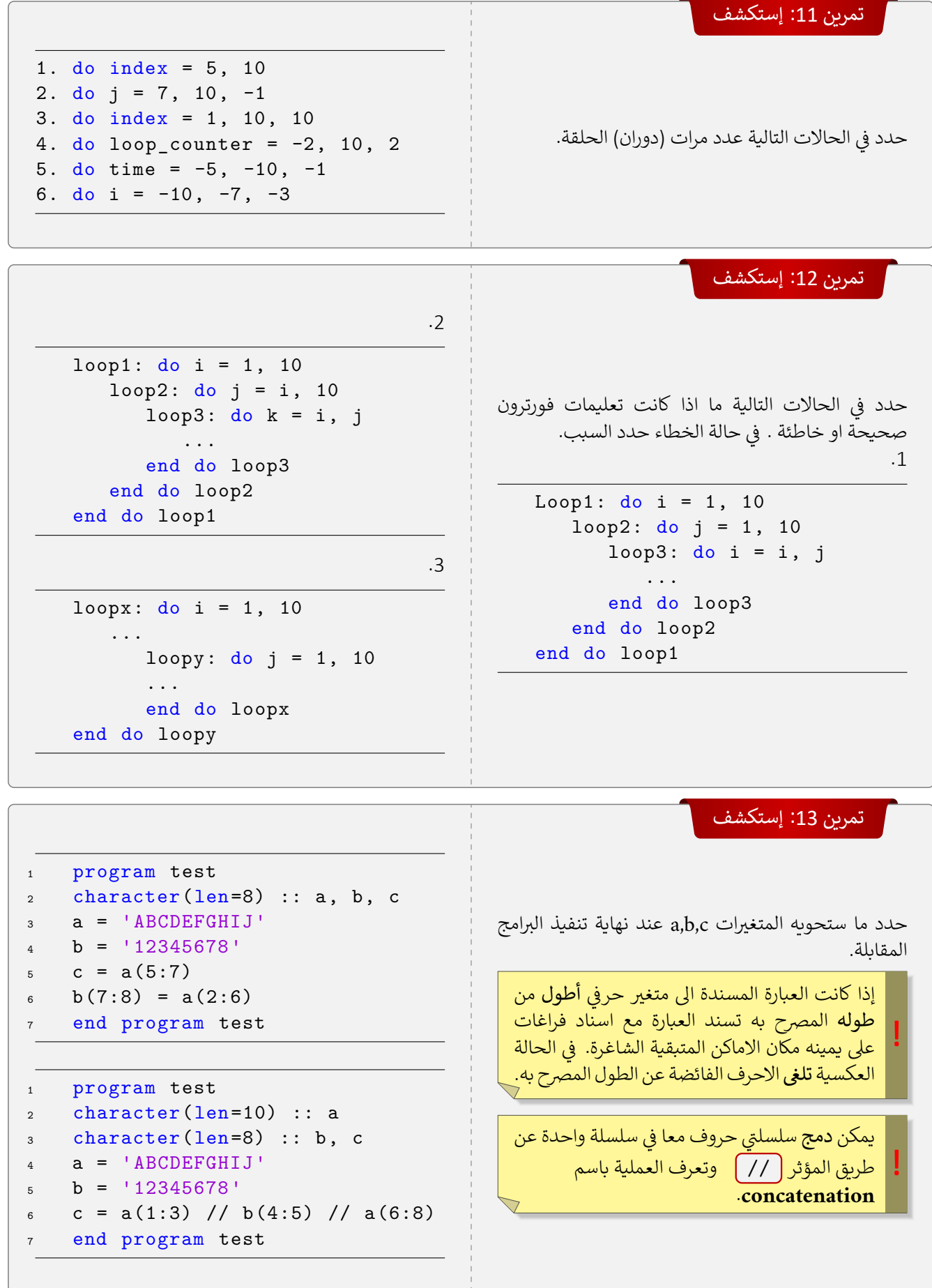

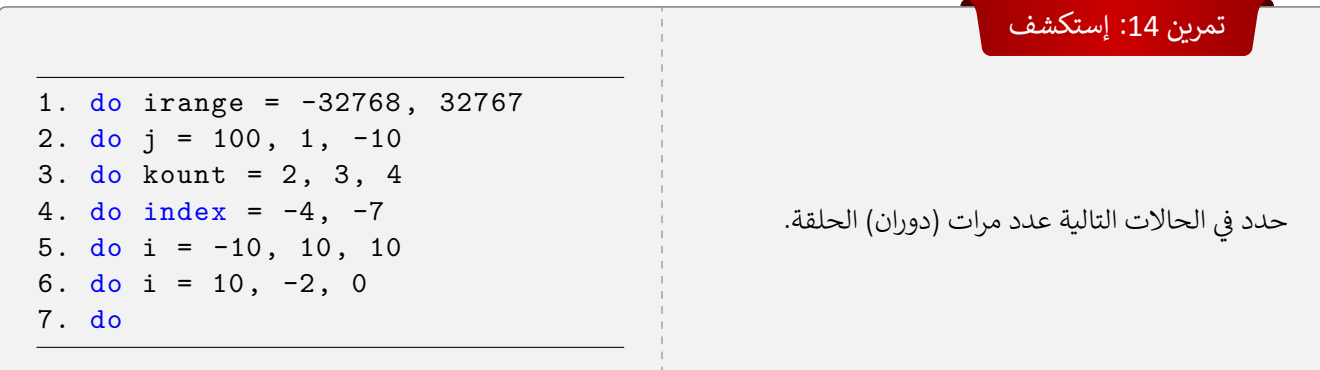